SQL Server

- 13 ISBN 9787508391168
- 10 ISBN 7508391160

出版时间:2009-9

页数:238

版权说明:本站所提供下载的PDF图书仅提供预览和简介以及在线试读,请支持正版图书。

### www.tushu111.com

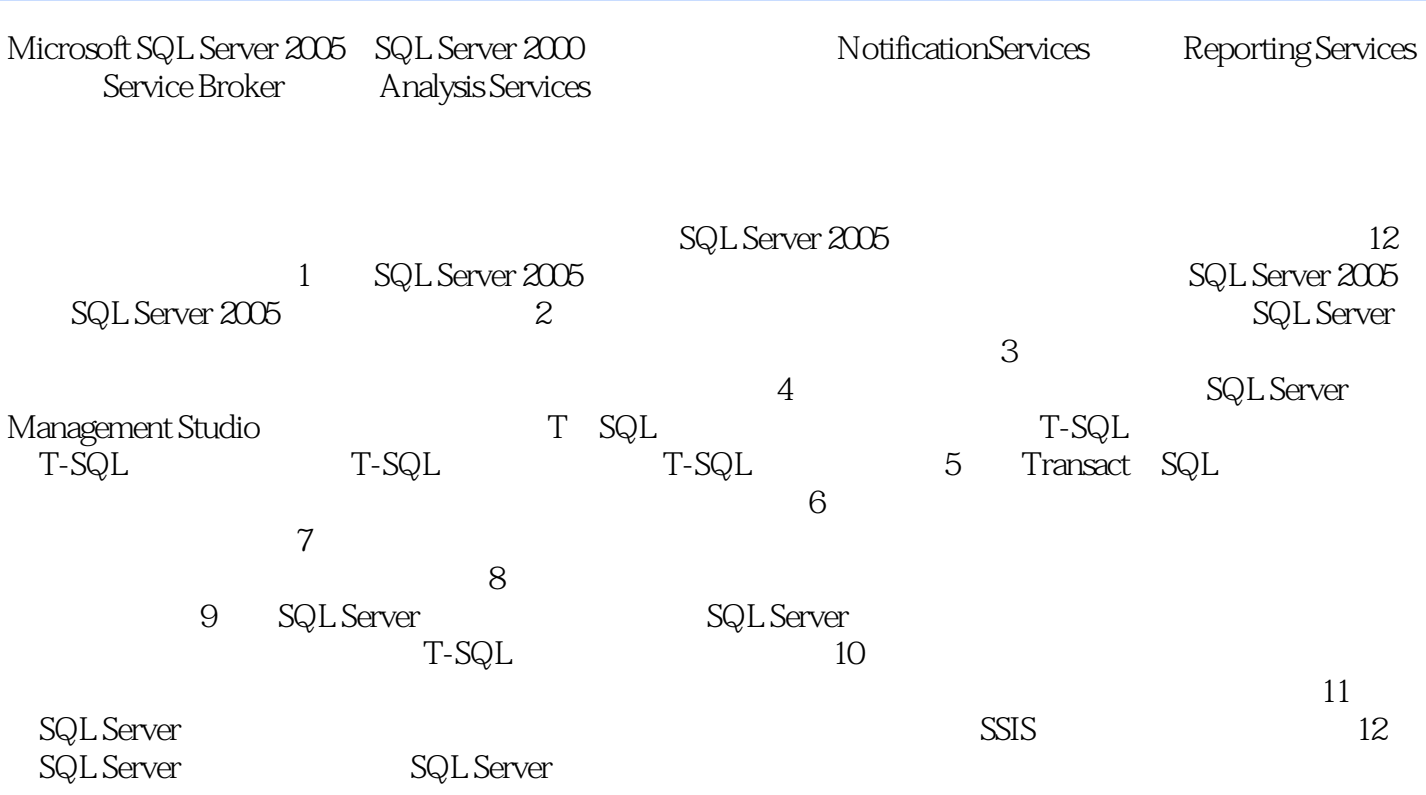

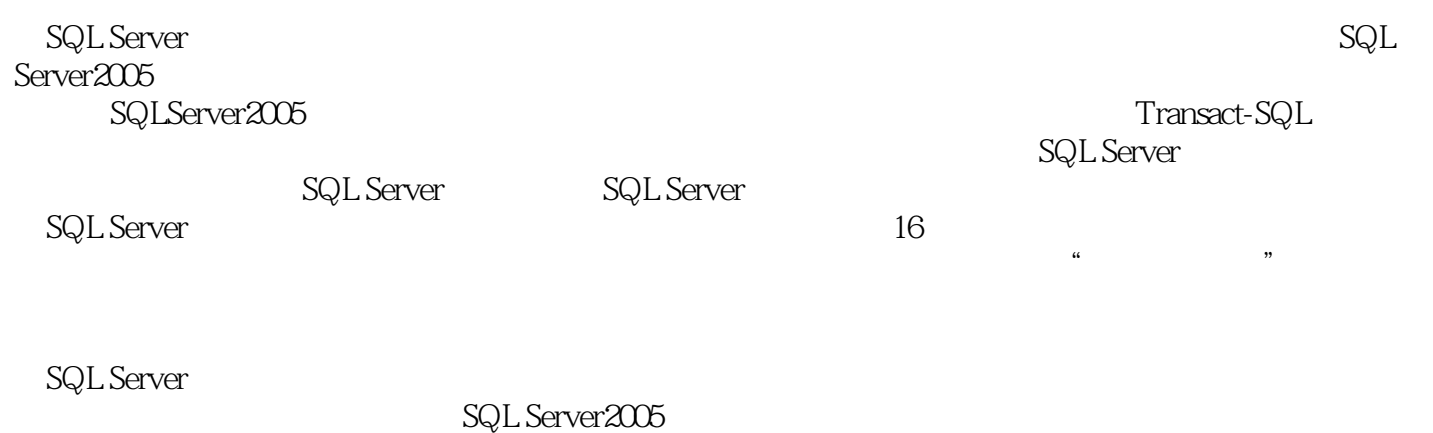

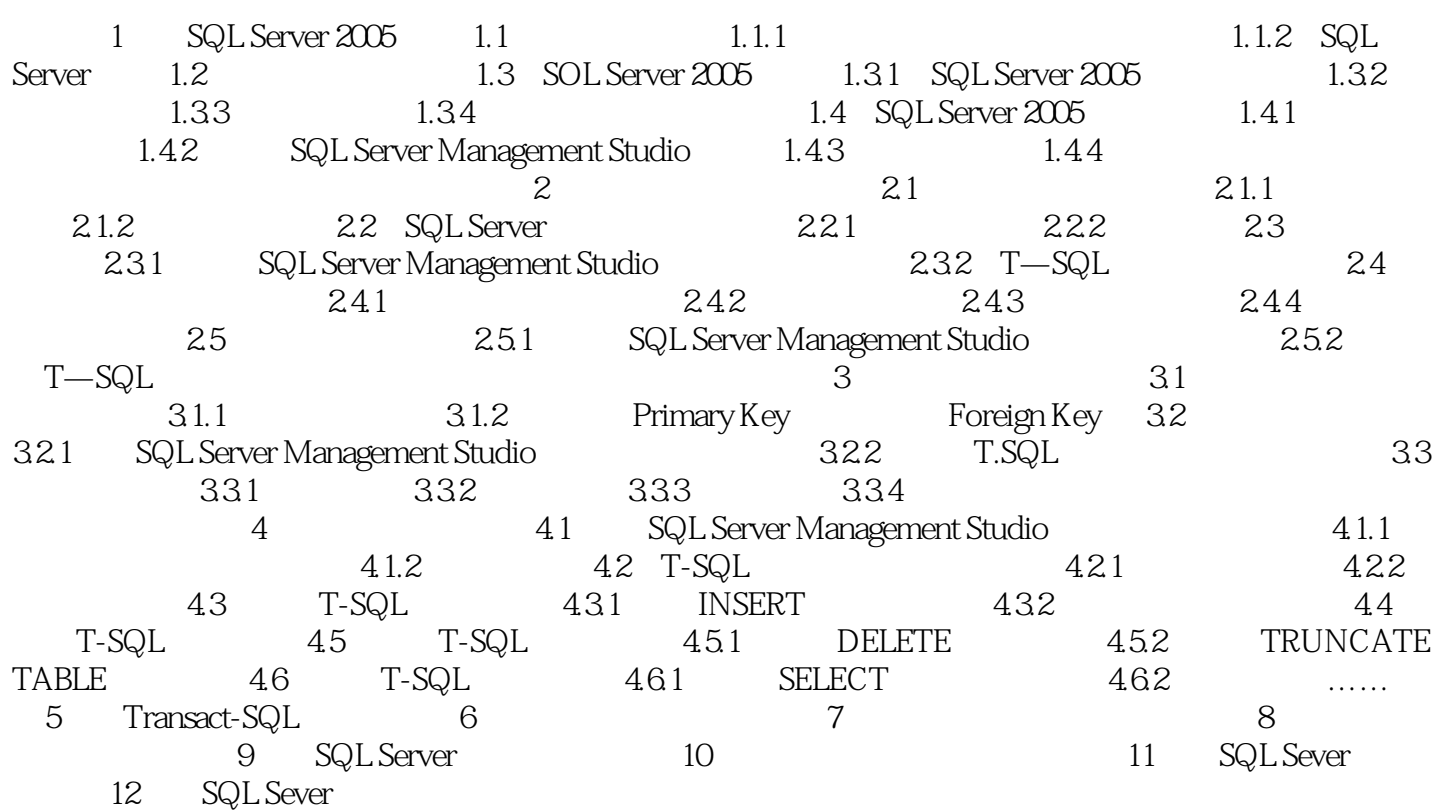

1 SQL Server 2005<br>SQL Server 2005<br>SQL Server 2005<br>SQL Server 2005 SQL Server 2005<br>
SQL Server 2005<br>  $X_z$  SQL Server 2005  $SQL$  Server  $2005$   $SQL$  Server  $2005$   $X_z$ SQL Server 2005 TT  $(DBMS)$  $+$ 

erver hadden and the server of the server of the server of the server of the server of the server of the server

 $Nicrosoft$   $\sim$   $SQL$ 

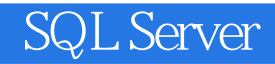

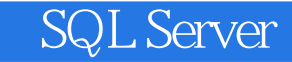

本站所提供下载的PDF图书仅提供预览和简介,请支持正版图书。

:www.tushu111.com